## BIOCARTA\_INTRINSIC\_PATHWAY

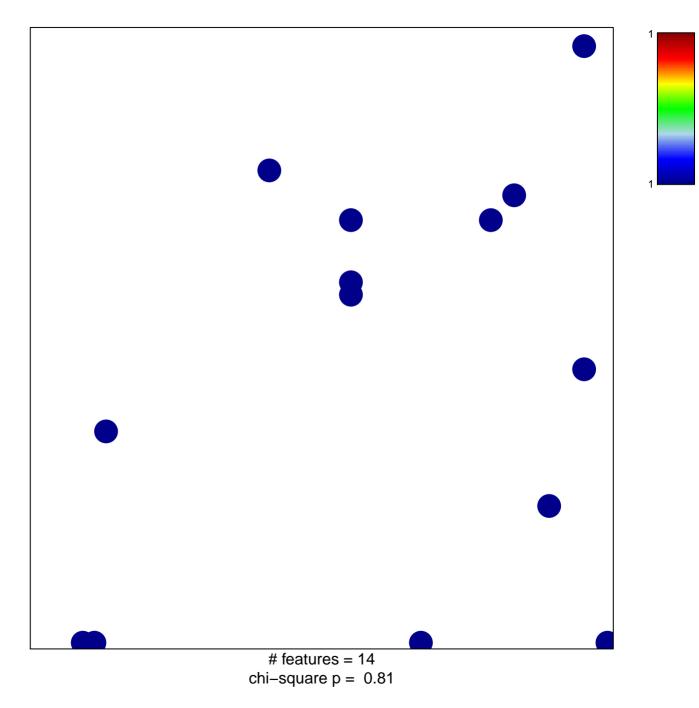

## **BIOCARTA\_INTRINSIC\_PATHWAY**

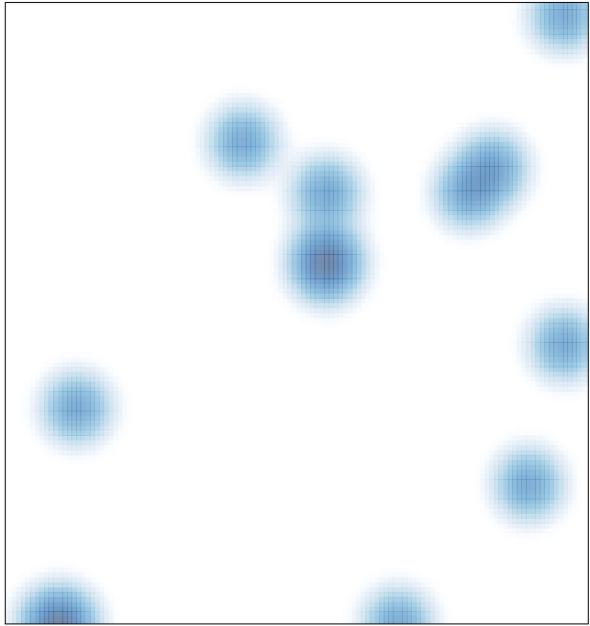

# features = 14, max = 1